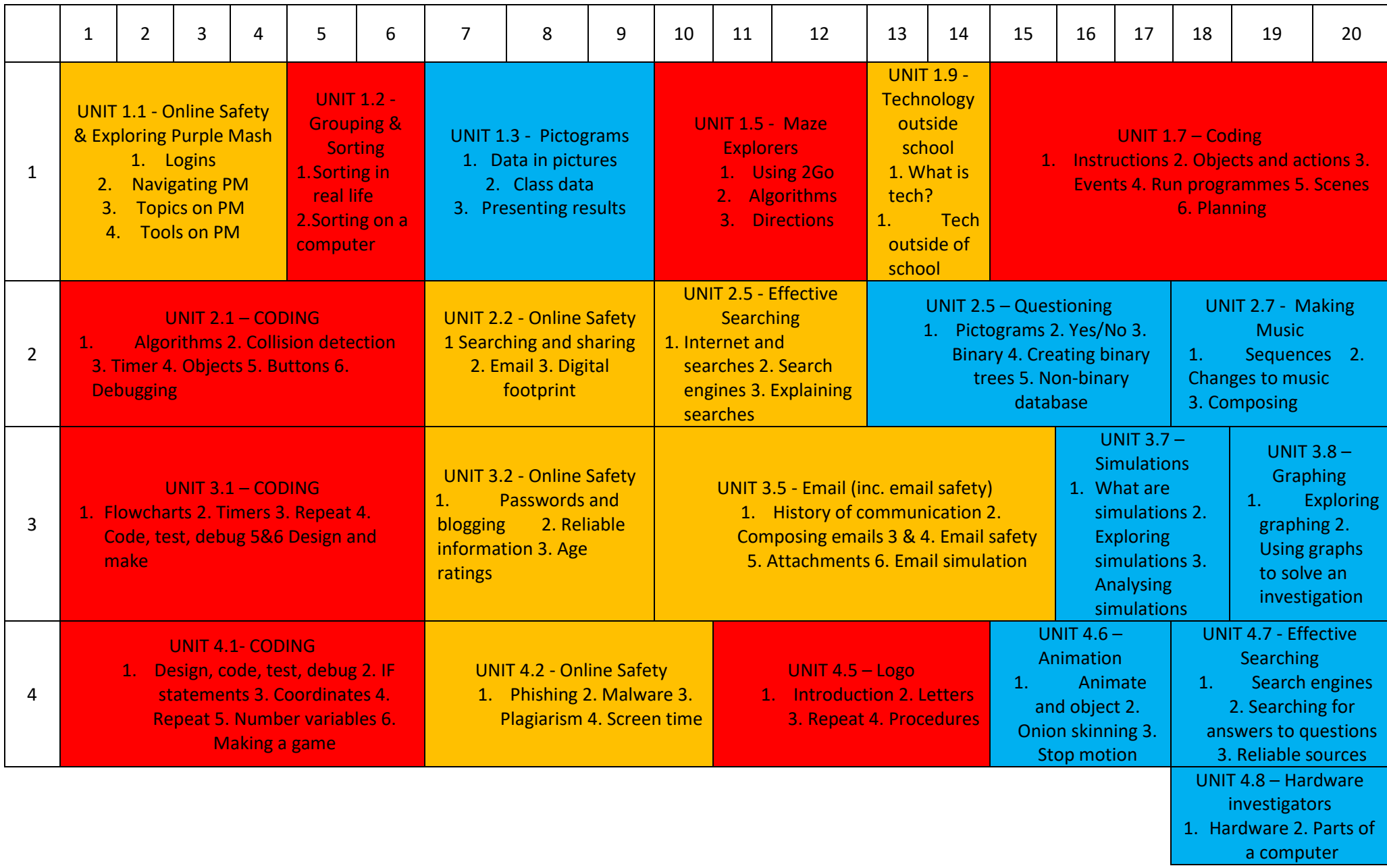

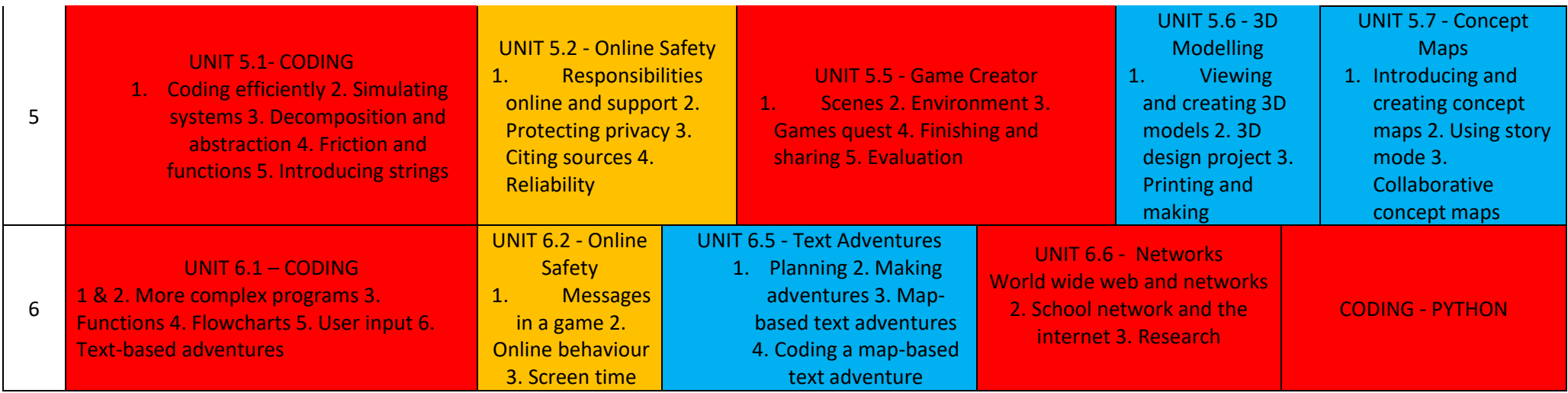

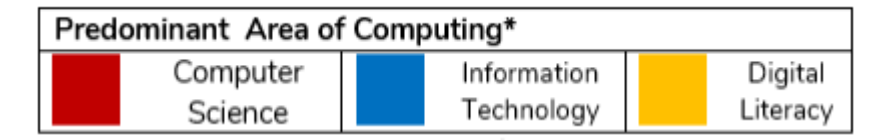

Coding Communication Connect